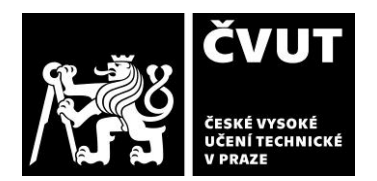

# **I. IDENTIFIKAČNÍ ÚDAJE**

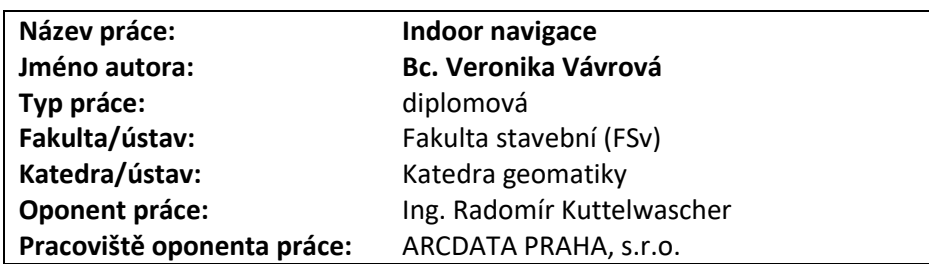

# **II. HODNOCENÍ JEDNOTLIVÝCH KRITÉRIÍ**

### **Zadání náročnější**

*Hodnocení náročnosti zadání závěrečné práce.*

Zadání práce směřuje do oblasti dosud ne zcela probádané. Jakkoliv jednotlivé obory (ať už CAD v oblasti architektury a konstrukčních vlastností stavby, tak GIS v oblasti správy jevů lokalizovaných v území) jsou běžnou součástí mnoha procesů ve stavebnictví a územním plánování, tak jejich kombinace a propojení podpůrných softwarových nástrojů je stále velmi mladý obor. Oceňuji proto určitou odvahu pustit se do této ne příliš prozkoumané oblasti.

# **Splnění zadání splněno s menšími výhradami**

*Posuďte, zda předložená závěrečná práce splňuje zadání. V komentáři případně uveďte body zadání, které nebyly zcela splněny, nebo zda je práce oproti zadání rozšířena. Nebylo-li zadání zcela splněno, pokuste se posoudit závažnost, dopady a případně i příčiny jednotlivých nedostatků.*

Zadání diplomové práce považuji za splněné. Považujeme-li v zadání uvedené pokyny pro vypracování jako dílčí podkapitoly zadání, pak je lze jednotlivě hodnotit takto. Téma rešerše technik a technologií využívaných pro indoor navigaci bylo splněno více než dostatečně. Rešerše je zcela vyčerpávající a jsou na okraj zmíněny i technologie (např. z oblasti dotykových systémů), které lze pro účely indoor navigace považovat za velice okrajové. Převod 3D modelu budovy Fakulty stavební z BIM do GIS je část práce, která je ryze praktická a její verbální, potažmo písemný popis, je vždy poněkud obtížně zpracovatelný a pro čtenáře ne vždy snadno pochopitelný. Přestože součástí práce jsou data a postup je možné rekonstruovat, nebylo by na škodu popis více ilustrovat. Návrh indoor navigace pro Fsv v programu ArcGIS Pro byl obtížný především z důvodů (v práci popsané a vysvětlené) absence klíčové funkcionality použitého software. I tak se podařilo nalézt přiměřené náhradní řešení a lze i tento bod považovat za splněný. Část práce věnovaná publikaci návrhu indoor navigace na webových stránkách je splněna umístěním mapových balíčků (mobile map package a mobile scene package) na webové stránky ArcGIS Online, kde jsou k dispozici ke stažení. Přesto by bylo pro čtenáře pohodlnější mít tyto výstupy k dispozici i v podobě hostované vrstvy scén (scene layer), která by tak byla snadno k dispozici ve veřejně dostupné webové aplikaci Scene viewer.

## **Zvolený postup řešení vynikající**

*Posuďte, zda student zvolil správný postup nebo metody řešení.*

Celá práce je svým obsahem logicky rozdělena na část teoretickou a praktickou. Vlastní přínos zpracovatele je těžištěm části praktické. Zde je postup silně determinován předdefinovaným technologickým postupem nezbytným pro splnění jednotlivých navazujících úloh. Postup řešení byl v každém případě správný a nejsou k němu žádné výhrady.

### **Odborná úroveň A - výborně**

*Posuďte úroveň odbornosti závěrečné práce, využití znalostí získaných studiem a z odborné literatury, využití podkladů a dat získaných z praxe.*

Téma diplomové práce a její zpracování je odborné a novátorské. Ambice seznámit čtenáře se zcela novými metodami počítačových technologií byly od začátku vysoké. Počáteční teoretická část přes svou odbornost zůstává čtivá a srozumitelná. Všechny kapitoly včetně úvodních jsou naplněny skutečným obsahem a nejsou jenom banální výplní a prázdným textem. To, že se některé aspekty práce v průběhu ukázaly jako v současné době téměř neřešitelné, a přesto jsme svědky hmatatelných a kvalitních výsledků jenom potvrzuje vysokou odbornou úroveň.

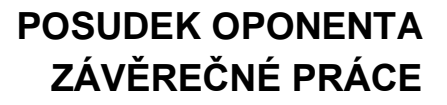

# **Formální a jazyková úroveň, rozsah práce A - výborně**

*Posuďte správnost používání formálních zápisů obsažených v práci. Posuďte typografickou a jazykovou stránku.* Práce je po formální stránce zpracována výborně. Řazení kapitol je logické a má správnou kontinuitu. Využívání typografických pravidel usnadňuje čtení a orientaci v textu. V závěrečné části bych se snad pouze přimlouval za větší podíl ilustrací jak postupu, tak i výsledků. Je jasné, že značná část práce je ukrytá v elektronických přílohách diplomové práce. Přesto by tištěné části slušela širší prezentace grafických výstupů, zvláště když jsou tak pěkné.

## **Výběr zdrojů, korektnost citací A - výborně**

*Vyjádřete se k aktivitě studenta při získávání a využívání studijních materiálů k řešení závěrečné práce. Charakterizujte výběr pramenů. Posuďte, zda student využil všechny relevantní zdroje. Ověřte, zda jsou všechny převzaté prvky řádně odlišeny od vlastních výsledků a úvah, zda nedošlo k porušení citační etiky a zda jsou bibliografické citace úplné a v souladu s citačními zvyklostmi a normami.*

Výběr zdrojů je rozsáhlý a komplexní. Teoretická část se odkazuje na široké spektrum především internetových zdrojů zpravidla v anglickém jazyce. Všechny zdroje a citace jsou v textu náležitě uvedeny. Praktická část se přirozeně opírá především o on-line softwarovou dokumentaci.

# **Další komentáře a hodnocení**

*Vyjádřete se k úrovni dosažených hlavních výsledků závěrečné práce, např. k úrovni teoretických výsledků, nebo k úrovni a funkčnosti technického nebo programového vytvořeného řešení, publikačním výstupům, experimentální zručnosti apod.* Vložte komentář (nepovinné hodnocení).

# **III. CELKOVÉ HODNOCENÍ, OTÁZKY K OBHAJOBĚ, NÁVRH KLASIFIKACE**

Pokud je reálné nasazování technologie BIM otázkou několika málo posledních let, pak propojení BIM a GIS je problematika zcela nová. Diplomová práce přinesla v každém případě závažné ponaučení a zjištění. CAD a BIM, ale i BIM a GIS jsou oblasti, které se teprve učí spolupracovat. V práci jsou na nejednom místě popsány těžkosti při transformaci dat mezi těmito formáty. Pokud má být CAD zdrojem dat pro geoinformační model budovy, musí být k tomu od začátku konstruován. To, že tomu tak vždy není, je důležitou pointou diplomové práce.

Otázka k obhajobě. Jedním z výstupů práce jsou modely budov B a C se svými modelovými navigačními trasami. Proč jsou obě budovy vedeny odděleně? Proč není výstupem jediný model (Scene Package), který by variantně umožňoval i navigaci mezi jednotlivými budovami?

Předloženou závěrečnou práci hodnotím klasifikačním stupněm **A - výborně.**

Datum: 13.6.2019 Podpis: Ing. Radomír Kuttelwascher